# 基于 MATLAB 的电磁场分析

# 廖四苹\*

## (电子科技大学成都学院 工学院 四川成都 611731)

摘要:本文根据 MATLAB 对电磁场中电荷的运动轨迹和静电场的分布进行建模,可以更直观地看到电磁实验现象。同时,它的可 视化功能将抽象的概念变为更加具体直观的数据和图像,可以更好地帮助我们理解和掌握电磁场的知识,分析电荷引起的电场分布 和静电荷引起的电场势分布。

关键词:电磁场;运动轨迹;建模;MATLAB

Electromagnetic field modeling and MATLAB simulation

#### Liao Siping

(Chengdu College of University of Electronic Science and Technology of China, Chengdu, Sichuan, 611731)

Abstract: In this paper, the trajectory of charge and the distribution of electrostatic field in electromagnetic field are modeled according to Matlab, which can more intuitively see the phenomenon of electromagnetic experiment. At the same time, its visualization function changes the abstract concept into more specific and intuitive data and images, which can better help us understand and master the knowledge of electromagnetic field, and analyze the electric field distribution caused by charge and the electric field potential distribution caused by static charge.

Key words: electromagnetic field; Motion trajectory; modeling; MATLAB

## 1 引言

电磁场与电磁波理论是物理专业的一门重要基础课。电磁场和电 磁波是抽象存在的,无法直接感知[1]。而且各种电磁场和电磁波的空 间分布复杂,不便于深入理解和记忆。我们只是从理论上阐述电磁场 和电磁波,并没有形象地表达出来,因此有必要通过相关的训练模拟 实验对其进行进一步的研究和理解。通过使用 MATLAB 对电磁场进行 建模,它使我们能够更清楚地理解电磁场和电磁波,我们也可以更好 地探索和学习这些知识,比如电磁性能预测、电子通信等等。

### 2 电流产生磁场的原理

磁场产生原理,带电的物体沿着某一方向移动产生了移动电流, 从而产生了磁场。运动磁场也可以产生电荷,在电流和磁铁上的力 或转矩来源于磁场对运动的电荷施加力。所谓的总磁场可以认为是 移动电荷与改变电场产生的磁场的总和,也可以认为是二者之一<sup>[2]</sup>。 磁场中产生的线我们可以叫做磁力线,它虽然看不见但它是一组连 续且不相交的闭合的曲线,从数学分析法来看,闭合的磁力线换积 分不为零,由此可知磁场是在一定空间内连续分布的矢量场,也是 旋转场而不是位场。磁场的感应强度为β,有大小和方向,作为矢 量场,磁场和电场的性质是完全不同的<sup>[3]</sup>。

#### 3 电磁场问题的计算方法

电磁场问题的计算方法有很多,当我们在建立偏积分方程和微 分方程的时候或者是需要求解的时候,我们可以使用解析法。在电 磁场的连续域内的问题可以使用有限差分析法,同时加以计算机强 大的计算功能,变成离散系统问题计算出来的结果精度还是比较接 近真实解,用它来解决煤质中的电磁场问题。那么在一些变场的和 复杂的非线性包括介质中的电磁场问题中的求解,常使用有限元法。 在通常的实验中,对于静电场,无源区电场强度的积分计算为:

#### $\oint E \cdot d_s = 0 \quad \oint E \cdot d_l = 0$

对于稳定的电流场,电流密度 j 也满足以下积分关系:

 $\oint j \cdot d_s = 0$   $\oint j \cdot d_l = 0$ 

E 和 j 在相同的边界条件下,区域内的数学定律相同,但二者不 是同意性质的物质场,在计算过程中存在较大的误差。

#### 4 电磁学中引入 MATLAB 的优势

在研究电磁场的过程中,我们经常画图表来分析实验数据。所 以这是一个很大的工作量,往往需要花费大量的时间来绘制实验数 据。而且传统的手工绘图处理不准确,有时一个疏忽就会影响实验 结果。因此在 MATLAB 中使用 PDE、Tool 等工具箱,绘图简单快捷, 使用 MATLAB 可以非常直接地绘制数据图形,误差小,精度高。只 要实验数据没有问题,最终的图形能够满足实验的要求,能够直观 的反映数据之间的闪光关系。同时,也可以将 MATLAB 简洁、直观、 有效地处理实验数据上的图形。

#### 5 电磁场模拟建模

5.1 电流环产生的磁场建模

由毕奥-萨伐尔定律<sup>[4]</sup>,空间任一点 P,任意电流元 Idl产生的磁 感应强度 dB 计算电流环产生的磁场:

$$
\vec{d}B = \frac{\mu_0}{4\pi} \cdot \frac{\vec{Idl} \times \vec{r}}{r^3}
$$

其中, F 从当前元素到点 P 的矢量直径, dl 是线圆的长度矢量。 通过 MATLAB 建模如图 1 所示:

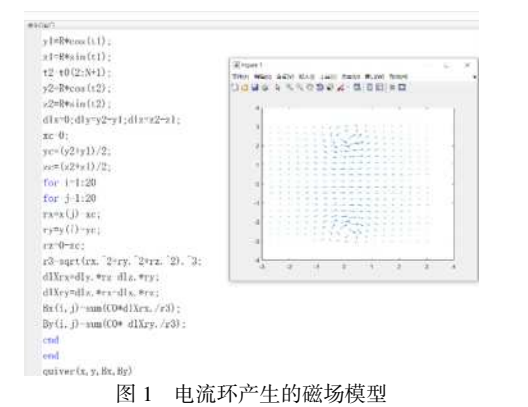

#### 5.2 同性点电荷

利用 MATLAB 软件模拟点电荷的电场分布,可以直观地看到点 电荷的图像。同质点电荷:电量相同但电荷性质相反的电荷。同种 正电荷的潜在特性:中点的电位在连接两个电荷的垂线上最高,从 中点到垂线逐渐降低,在无穷远处归零;在两个电荷的连线上,离 电荷越近,电位越高。从一个电荷到连线中点,电位逐渐降低,中 点电位最低,然后接近另一个电荷,电位升高,中点最低但不为零[5]。 当参考电位在无限远处时,电荷性质相同的电荷+q、+aq 周围空间 任意点的电位可表示为:

```
\varphi = \frac{q}{\sqrt{q}}4 πε r_1+\frac{aq}{4\pi\epsilon r_2}
```
示:

相同点电荷的等电位,同性点电荷的等势线建模过程如图 2 所

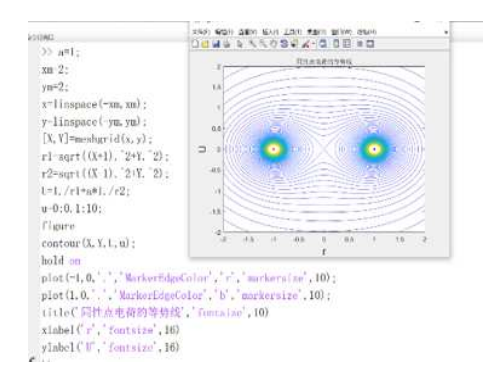

图 2 同性点电荷的等势线模型

### 5.3 异性点电荷建模

异性点电荷<sup>6</sup>: 电量相同, 电荷的性质相异。异种点电荷的电势 特点:电势为零的点在连接两个电荷的垂线并且在此垂线上,从正 电荷到负电荷的电位逐渐降低,中点电位为零。各向异性点电荷等 势线模型的建模过程如图 3 所示。

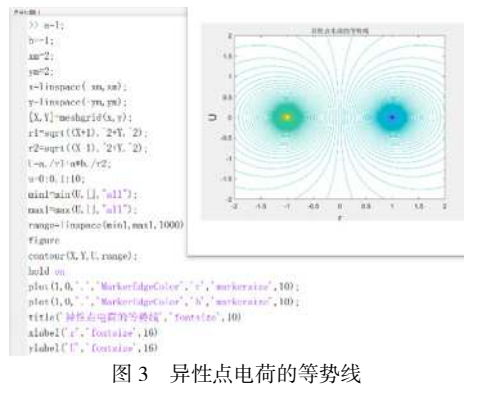

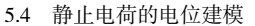

静电场是由静电荷激发的,是电磁场的一种重要而特殊的形式。 在无界空间中,如果点电荷的电荷量为+q,取无穷大为参考点电位,

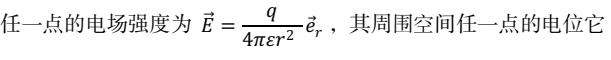

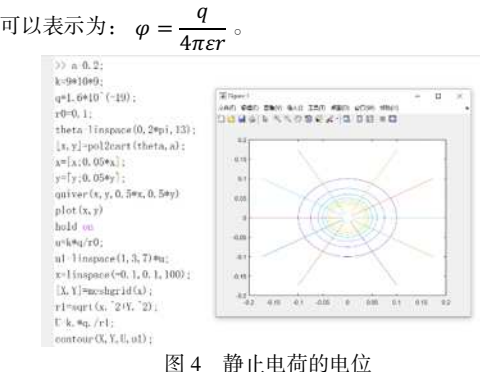

#### 5.5 单位电荷的立体电场建模

单点电荷的立体图,可以分析电场线是从正电荷开始,到无穷 大结束的,向四面八方射击或吸引的直线的集合。具体程序模型如 图 5 所示:

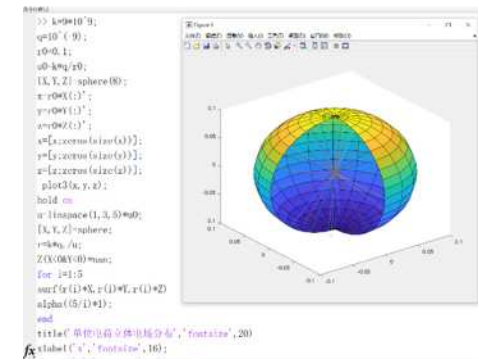

图 5 单位电荷的立体电场

#### 6 展望

本次电磁场的研究主要是利用 MATLAB 进行数字建模,基本方 法就是将一般的算是或者方程组进行建立数学模型,并且解出方程 组,得到各个坐标的值。当我们遇到的计算量很大的时候,借助计 算机可以很大的简化计算量,以前有许多的语言编写程序,例如 BASIC、FORTRAN 等等语言编写程序,但是程序一般很大很复杂。 在本论文中用到了 MATLAB 软件,这个软件简单很多,并且容易上 手,而且还可以仿真,我们可以编写自己需要的程序可以形象的表 示出自己想要建立的模型, 在编写 MATLAB 程序中, 用 MATLAB 的命令方式求解,这样我们会更加简单、快捷。

#### 参考文献:

[1]贾瑞皋,薛庆忠. 电磁学[M]. 北京:高等教育出版社,2011: 161-164

[2]华颖. MATLAB 软件在数学建模中的应用[J]. 价值工程, 2013,32(26):233-235

[3]王丽.Matlab 在动态电路分析中的应用[J].电子测试. 2021(01) [4]白春华,徐文耀,康国发.地球主磁场模型[A].中国科学院地 质与地球物理研究所 2008 学术论文汇编[C]. 2009

[5]陈垚光. 精通 MATLAB GUI 设计(第 3 版). 北京:电子工 业出版社,2013.228~240

[6]鲍翔.基于交流电磁场检测的旋转磁场建模与仿真[7]赵凯华, 陈熙谋. 电磁学. 北京:高等教育出版社,1996

作者简介:廖四苹,女,四川自贡人,电子科技大学成都学院 助教,学士,主要从事软件建模的研究。